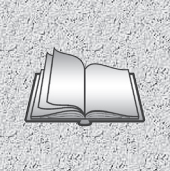

**УДК 373.5:004**

**JAPTETOHKE THOULT** 

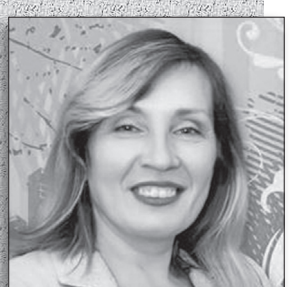

**Лілія ПАВЛЮЧЕНКО** Директор Хлібодарівського НВК «ЗНЗ І-ІІІ ступенів-ДНЗ» Чаплинської районної ради Херсонської області

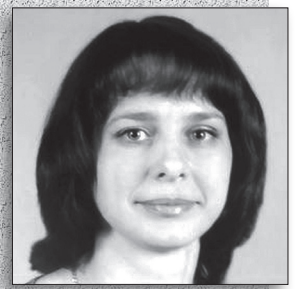

**Оксана БАРАБАШ** Заступник директора з навчально-виховної роботи Хлібодарівського НВК «ЗНЗ І-ІІІ ступенів-ДНЗ» Чаплинської районної ради Херсонської області

# **ВПРОВАДЖЕННЯ ІНФОРМАЦІЙНО-КОМУНІКАЦІЙНИХ ТЕХНОЛОГІЙ У ПРАКТИКУ РОБОТИ ЗАКЛАДУ ЗАГАЛЬНОЇ СЕРЕДНЬОЇ ОСВІТИ**

*У статті розкрито сутність практичного застосування інформаційно-комунікаційних технологій у різних сферах освітнього процесу на прикладі роботи закладу загальної середньої освіти.*

**Ключові слова:** інформаційно-комунікаційні технології, інновація, інструменти, онлайн-середовище, хмарний кабінет.

**А ктуальність.** Освіта<br>В Україні, як і всі інші<br>ефери життя, супров Україні, як і всі інші сфери життя, супроводжується суттєвими змінами. Комп'ютеризація всіх напрямів роботи освітнього закладу є однією з них. А це потребує від адміністрації гнучкості та ініціативності в питаннях впровадження новітніх технологій.

*Метою статті* є опис досвіду роботи з використання інформаційно-комунікаційних технологій для створення онлайн-середовища та демонстрації переваг використання ІКТ в діяльності закладу загальної середньої освіти.

*Виклад основного матеріалу.* Хлібодарівський НВК має недовгу, але багату історію, яка почалася з восьмирічної школи, що з часом стала загальноосвітнім навчальним закладом І-ІІІ ступенів, і сьогодні – це навчально-виховний комплекс

ради Херсонського болает ничних вироваджения орожения письменник вирементий опес Гончар Як і в дольних вироваджения ороста илиба, и по поставитель с поставитель с поставитель и поставитель с поставитель и поставитель с «Загальноосвітній навчальний заклад I-III ступенів –<br>дошкільний — навчальний дошкільний заклад». Школа розташована в Херсонській області в Чаплинському районі в селі Хлібодарівка, назву якому дав відомий радянський український письменник Олесь Гончар. Як і в романах О. Гончара, на просторах села колосяться хліба, мешканці вирощують овочі, працюють, навчають дітей. Хлібодарівський НВК – навчальний заклад, представники якого перебувають у постійному професійному пошуку. Тому учні та вчителі – переможці й призери Всеукраїнських предметних олімпіад, конкурсів, змагань, а навчальний заклад є переможцем обласного конкурсу «Школа 2006 року». У 2013 р. школу визнано *одним із* **300** *найкращих навчальних закладів України* та відзначено грамотою Міністерства

## ПЭТАГОЛКА ШКОЛИ

НОВА ШКОЛА: онлайн-середовище

освіти і науки України в рамках національного проекту *«Флагман освіти та науки України».* У 2018 р. навчальний заклад атестовано з відзнакою.

Хлібодарівський навчально-виховний комплекс «Загальноосвітній навчальний заклад І-ІІІ ступенів-дошкільний навчальний заклад» Чаплинської районної ради Херсонської області багато років працює над впровадженням інноваційних технологій, керуючись Законом України «Про електронні документи та електронний документообіг» та Законом України «Про інформацію» [2,3].

Усі педагоги ведуть електронний класний журнал та використовують можливості Всеукраїнської навчальної екосистеми «MySchool.ua» (фото 1).

Школа багато років посідає перше місце серед шкіл України в рейтингу роботи в системі завдяки активності не тільки вчителів, а й учнів та їхніх батьків. Щоденну працю з екосистемою «MySchool.ua» доведено до автоматизму у своєчасному виставленні поточних оцінок і відвідуванні, внесенні теми уроку та домашнього завдання.

Усі педагоги мають власні електронні скриньки, що дає можливість забезпечити як внутрішній, так і зовнішній документообіг. Відвідування учнів школи контролюється за допомогою термінала Приватбанку (фото 2). Звіти щодо відвідування школи учнями надходять на електронну пошту батьків, зокрема, про час входу та виходу зі школи дітей. Через термінал Приватбанку проводиться електронна оплата харчування в шкільній їдальні. Про вартість обіду та наявність електронних коштів вони отримують повідомлення на телефон.

**100 101** Хмарні технології забезпечують одно-У НВК ведеться дистанційне відеоспостереження за перебігом освітнього процесу (фото 3). Атестація педагогічних працівників здійснюється на основі базової кваліметричної моделі. Розклад

школи створюється за допомогою програми *«Ректор-школа»*, що значно полегшує цей процес. В управлінській та освітній діяльності використовуються хмарні технології. Є хмара спільного доступу для членів адміністрації та педагогічного колективу.

Разом з тим *сьогодні використання лише цих інструментів є недостатнім.*  Великий потік інформації потребує її оперативного вивчення, аналізу й прийняття рішення. Так, виникла потреба в переході на більш сучасний рівень використання ІКТ. *Створення хмарного кабінету навчального закладу стало вагомою інновацією, яка зосередила навколо себе життя педагогічного колективу* [5] (фото 4).

Віртуальний кабінет є незамінним щоденним інструментом роботи для адміністрації, з одного боку, а з іншого – каталізатором нових ідей для всіх учасників освітнього процесу. Він створений на платформі Google Sites з використанням сервісу Symbaloo як інструменту самоорганізації та таймменеджменту. Кабінет дає можливість зібрати і систематизувати документи в одному місці, налагодити інформаційну взаємодію як в навчальному закладі, так і за його межами, сприяє формуванню партнерських відносин між усіма членами педагогічного колективу, тим самим виконує функцію соціалізації педагогів. Він являє собою платформу з хмарними посиланнями, що дають можливість мати повну картину про всі напрями діяльності, отримати оперативну відповідь на питання, що виникають (фото 5). Хмарний кабінет складається з робочих столів директора, заступників, вчителя, класного керівника (фото 6, 7, 8). *Структура кабінету повністю відповідає номенклатурі справ.* **Доступ** до нього обмежений, його **мають лише педагогічні працівники навчального закладу.** Визначено також рівні доступу для роботи з матеріалами: перегляд, редагування, коментування.

### ЛЭтаголіка школи

НОВА ШКОЛА: онлайн-середовище

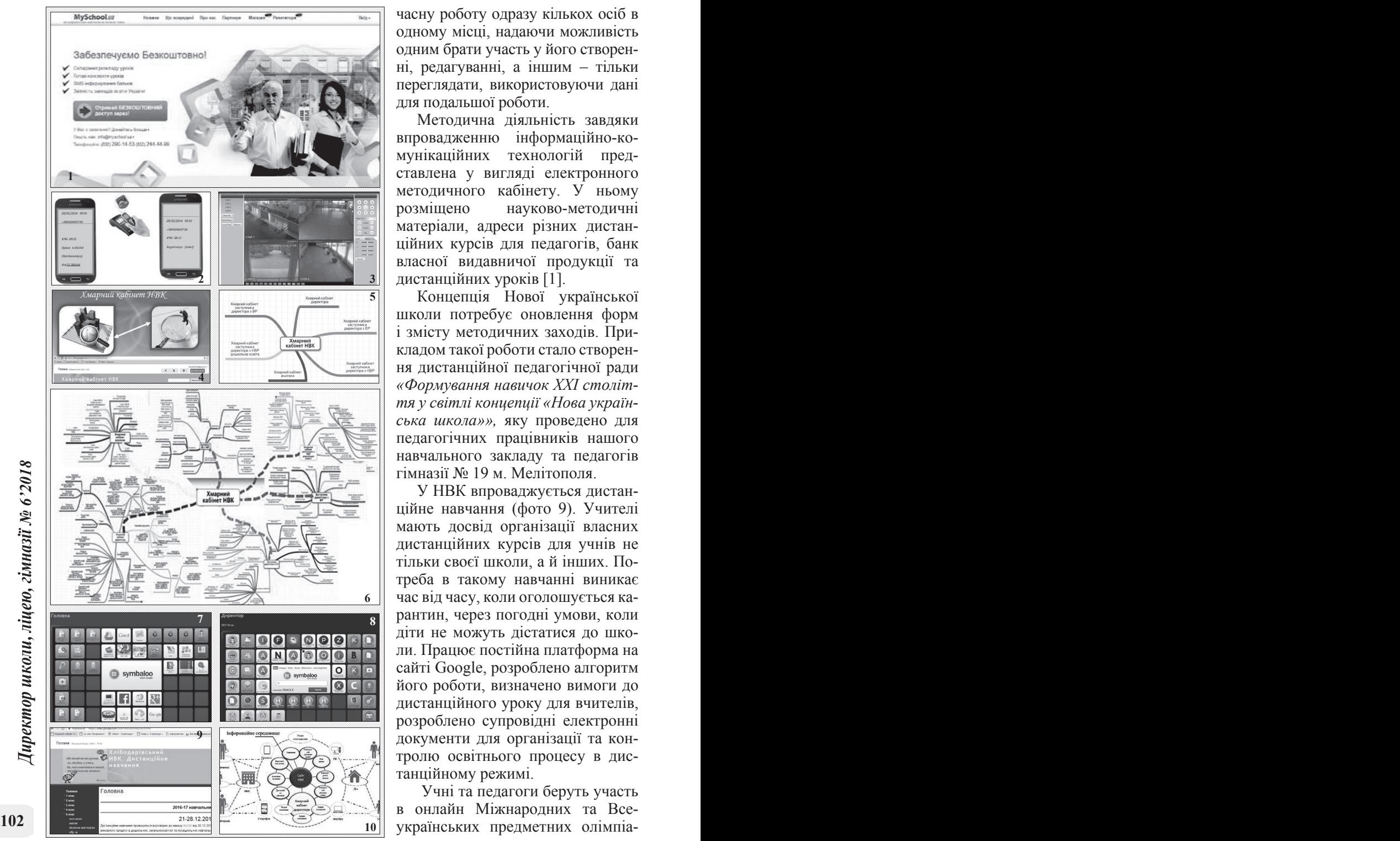

часну роботу одразу кількох осіб в одному місці, надаючи можливість одним брати участь у його створен ні, редагуванні, а іншим – тільки переглядати, використовуючи дані для подальшої роботи.

Методична діяльність завдяки впровадженню інформаційно-ко мунікаційних технологій представлена у вигляді електронного методичного кабінету. У ньому розміщено науково-методичні матеріали, адреси різних дистан ційних курсів для педагогів, банк власної видавничої продукції та дистанційних уроків [1].

Концепція Нової української школи потребує оновлення форм і змісту методичних заходів. При кладом такої роботи стало створен ня дистанційної педагогічної ради *«Формування навичок XXІ століт тя у світлі концепції «Нова україн ська школа»»,* яку проведено для педагогічних працівників нашого навчального закладу та педагогів гімназії № 19 м. Мелітополя.

У НВК впроваджується дистан ційне навчання (фото 9). Учителі мають досвід організації власних дистанційних курсів для учнів не тільки своєї школи, а й інших. По треба в такому навчанні виникає час від часу, коли оголошується ка рантин, через погодні умови, коли діти не можуть дістатися до шко ли. Працює постійна платформа на сайті Google, розроблено алгоритм його роботи, визначено вимоги до дистанційного уроку для вчителів, розроблено супровідні електронні документи для організації та кон тролю освітнього процесу в дис танційному режимі.

 Учні та педагоги беруть участь в онлайн Міжнародних та Все -

Директор школи, ліцею, гімназії № 6'2018 *Директор школи, ліцею, гімназії № 6'2018*

#### Negerorika wkontr

НОВА ШКОЛА: онлайн-середовище

дах і конкурсах. Учителі створюють програми навчання, методичні рекомендації та інші електронні продукти для колег, надають консультації учням через відеоконференції.

Процес *створення електронного кабінету не завершено,* адже він постійно вдосконалюється (фото 10) з урахуванням нових ідей. Немає обмежень у його формуванні, що обумовлено потребами навчального закладу та новими тенденціями в освіті.

**ВИСНОВКИ.** Сучасна школа та всі її процеси зазнають впливу інформаційно-комунікаційних технологій. У Концепції *«Нова українська школа»* йде мова про ідею наскрізного застосування інформаційно-комунікаційних технологій в освітньому процесі та управлінні закладом освіти [4]. Один із інструментів забезпечення успіху нової школи ми бачимо в створенні та розбудові хмарного середовища. Можливість зберігання матеріалів, використання їх у будь-який момент та у будь-якому вигляді, надання оперативної інформації для прийняття управлінських рішень, використання створених банків даних, вивчення діяльності вчителя, класного керівника, заступника директора на відстані, організація роботи педагогічного колективу, забезпечення постійного контролю, включаючи самоконтроль і взаємоконтроль, всебічного аналізу роботи – все це сприяє оптимізації управлінських процесів та потребує від педагога бути в авангарді суспільних змін. Робота всіх учасників освітнього процесу в хмарному кабінеті спонукає до продукування нових ідей у використанні ІКТ в різних видах діяльності школи. Отже, це процес, який не має завершення, а постійно вдосконалюється.

#### **СПИСОК ВИКОРИСТАНИХ ДЖЕРЕЛ**

1. Ваш навчальний заклад уже перейшов на електронний документообіг? // Педний ресурс]. – Режим доступа: https://www. pedrada.com.ua/article/308-qqq- 16-m12- 22-12-2016-vash-navchalniy-zaklad-ujepereyshov-na-elektronniy-dokumentoobg1. (дата звернення 03.04.2018) – Назва з екрана.

2. Закон України «Про електронні документи та електронний документообіг» [Електронний ресурс]. – Режим доступа: http://zakon2.rada.gov.ua/laws/ show/851-15(дата звернення 15.02.2018) – Назва з екрана.

3. Закон України «Про інформацію» [Електронний ресурс]. – Режим доступа: http://zakon2.rada.gov.ua/laws/show/2657- 12 (дата звернення 15.02.2018) – Назва з екрана.

4. Концепція Нової української школи. [Електронний ресурс]. – Режим доступа: http://mon.gov.ua/activity/ education/zagalna-serednya/ua-sch- 2016/ konczepcziya.html (дата звернення 15.04.2018) – Назва з екрана.

5. Хмарний кабінет [Електронний ресурс]. – Режим доступа: https://sites.google. com/site/hmarnijkabinetnvk/ (дата звернення 15.02.2018) – Назва з екрана.

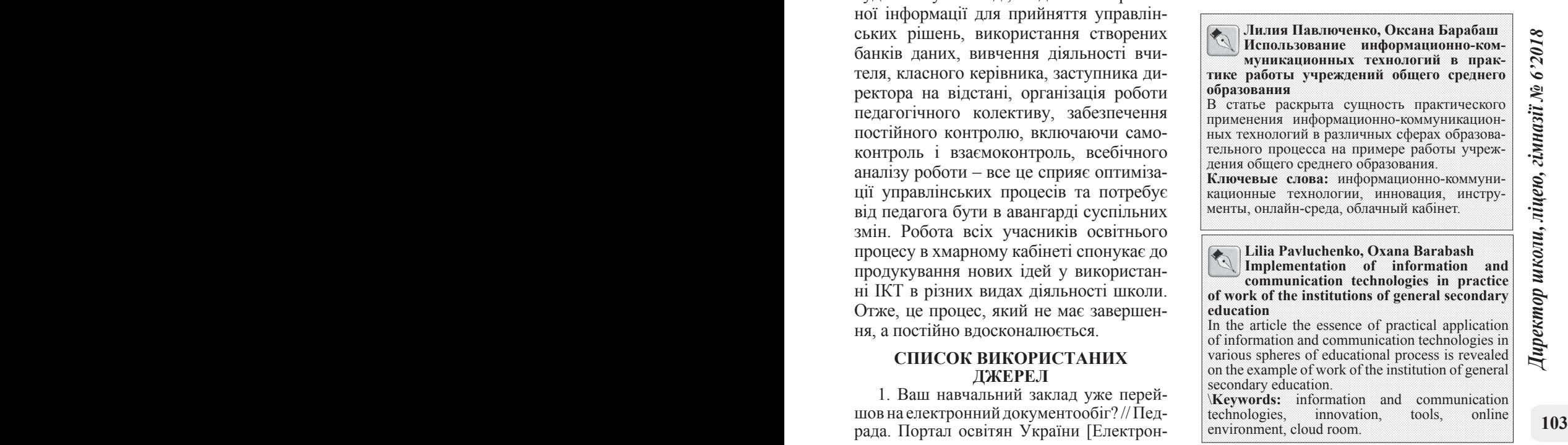